# Qucs

A Tutorial Power Amplifier Design

Thierry Scordilis

Copyright © 2005 Thierry Scordilis <thierry.scordilis@free.fr>

Permission is granted to copy, distribute and/or modify this document under the terms of the GNU Free Documentation License, Version 1.1 or any later version published by the Free Software Foundation. A copy of the license is included in the section entitled "GNU Free Documentation License".

#### warning

This chapter will describe an RF design issue using QUCS. The author assume that the basic manipulation of qucs is known. You will find herein mainly a MacOsX description that is close to a linux or unices architecture.

#### Field of interest

This power amplifier will be used in a more complex system taht I can not describe herein, but the application is inside the  $868MHz$  ISM frequency band. This amplifier is considered as power amplifier since it is not a LNA, but its power is not very high as well as you can see in the following system specification. It is more a low input power amplifier driving relatively low current. An application note with really high power level such several watts will be an other chapter.

#### System consideration

As a system point of view we need first to specify what kind of function we need. this function will be defined as mentionned in table [1.](#page-1-0)

| parameter | description            | min   | typ   | max  | unit     |
|-----------|------------------------|-------|-------|------|----------|
| $F_{o}$   | frequency of operation | 863   | 868.6 | 870  | MHz      |
| Icc       | current consumption    |       | 20    | 25   | mA       |
| $Z_{in}$  | input impedance        |       | 50    |      | Ω.       |
| $Z_{out}$ | output impedance       |       | 50    |      | $\Omega$ |
| $P_{in}$  | input power            | $-15$ | $-10$ | $-8$ | dBm      |
| $P_{out}$ | input power            | 5     | 10    | 12   | dBm      |
| $V_{cc}$  | DC supply voltage      | 2.45  | 2.5   | 2.55 |          |

<span id="page-1-0"></span>Table 1: System specification for the design of a PA

Cost issue is very important, therefore only one active component is allowed, and the BOM  $<sup>1</sup>$  $<sup>1</sup>$  $<sup>1</sup>$  should be reduced as much as possible.</sup>

This design should work on a FR4 PCB used in a production line. The parameters of such substrate is quite uncontrolled but can be caracterized, as long as you keep

<span id="page-1-1"></span><sup>&</sup>lt;sup>1</sup>Bill Of Material

the same supplier ( avoid strange suppliers who can change the FR4 composition without notice ).

As mentionned previously you can describe a substrate inside the library with the following lines :

<SUBST FR4\_ 1 0 0 -30 24 0 0 "4.7" 1 "0.7 mm" 1 "35 um" 1 "2e-4" 1 "0.022e-6" 1 "0.15e-6" 1  $\, >$ 

The height of the substrate is 0.7mm but this describe only one RF layer of the full implementation of the circuit which is a four layour board. The two inner layer are power and ground, the top and bottom layer are RF layers.

### Biasing consideration

In this section we will see how the biasing is made, especially using a emitter feed back technic. If you remember well the data sheet of the transistor, there is a huge dispersion on the  $h_{FE}$ , and some other dispersion have to be taken into account: resistance, supply voltage, . . . .

The used schematics is shown is fig [1.](#page-3-0) But we need to evaluate the component first. Using small calculus it is easy to figure out the different resistance : assuming that

$$
I_c = \beta I_b \tag{1}
$$

$$
I_{biasBridge} \ll I_b \tag{2}
$$

$$
I_{biasBridge} = \frac{I_c}{10} \tag{3}
$$

$$
R_e = \frac{V_{cc} - V_{ce}}{I_c} \tag{4}
$$

$$
R_1 + R_2 = \frac{10 \times V_{cc}}{I_c}
$$
 (5)

$$
R_2 = \frac{10}{I_c} \times (V_{cc} - V_{ce} + V_{be})
$$
\n(6)

The inputs are :

$$
\bullet \ \ V_{cc}=2.5V
$$

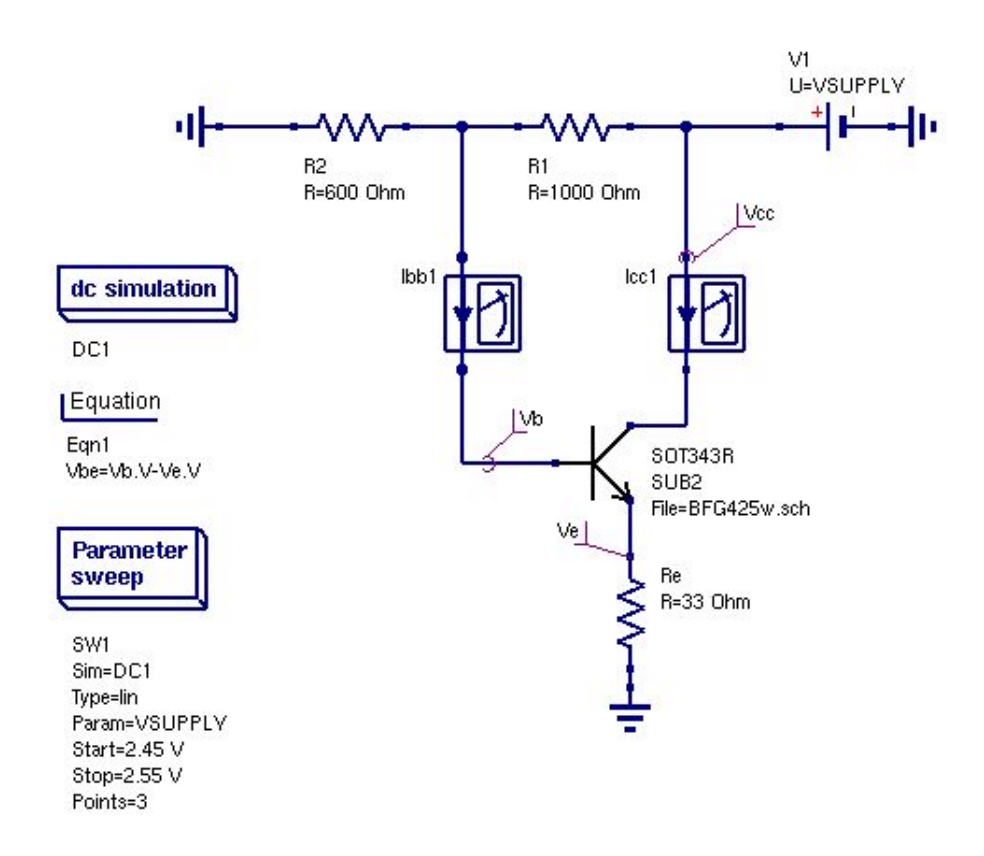

<span id="page-3-0"></span>Figure 1: Schematics used for this study

- $V_{be} = 0.412V$
- $I_c = 15mA$

the results are :

- $R_1 = 1K\Omega$
- $R_2 = 600\Omega$
- $R_e = 33\Omega$

Using these values on the schematics, we can now see the stability of the design. Adding the fact that the voltage regulator used in this case has an ondulation of 5 mV in the working domain. You need to simulate the DC schematics by modifying the BF parameter of the transistor from 50 to 120 ( since this feature is not enabled in the current version of Qucs 0.0.7 ).

Table 2: Variation of  $I_c$  in mA, due to the  $V_{cc}$  and  $\beta$ 

| Vcc vs $\beta$ | 50    | 80    | 120   |
|----------------|-------|-------|-------|
| 2.45           | 12.21 | 13.34 | 14.07 |
| 2.50           | 12.62 | 13.78 | 14.54 |
| 2.55           | 13.03 | 14.23 | 15.01 |

From this table we can extract some stability factor :

$$
\frac{\Delta I_{cc}}{\Delta V}|_{\beta=80} = 8.9 \mu A/mV\tag{7}
$$

$$
\frac{\Delta I_{cc}}{\Delta \beta}|_{V_{cc}=2.5} = 30 \mu A \tag{8}
$$

$$
\frac{\Delta I_{cc}}{\Delta T}|_{\beta = seenote, V_{cc} = 2.5} = \dots \mu A / C \tag{9}
$$

**Note**: For the temperature dependance, we need to take the minimum  $\beta$  for the minimum temperature, and the maximum  $\beta$  for the maximum temperature.

# Why thermal design ?

The objective of the thermal design in electronic equipment is to provide as low a temperature rise, ∆T, above ambiant as is practical for a product's electronic components.

As a practical matter, a small 3C to 5C component temperature rise is almost unavoidable, and actually has been found to be desirable. If the rise is less than that, there can be more moistrure-related problems, particularly corrosion and electrical leakage currents.

- Improves performance : avoids calibration drift, maintains phase lock loops, stabilizes gain, ...
- Improves reliability : failure mechanisms accelerate rapidly at higher temperatures through metal migration, increased ion mobility, ...

In most electronic components, the failure rate doubles for a 10C to 15C rise in temperature and the slope is exponential ! temperature cycling is even worse.

Temperature rise is particularly hard on components which depend on an internal liquid, such as electrolytic capacitor, batteries, and lubricated bearings.

Sophisticated thermal design is becoming a necessity as devices becomes smaller and poxer density increase. Examples : VLSICs and surface mount technology SMT.

• Improves life : higher  $\Delta T$  increases mechanical stress, failures of connections, metalisation contacts,...

#### Thermal management

system, the isothermal boundaries are :

The objective of thermal management is to design the internal thermal environment of the electronic equipment so the equipment performance will meet customer expectations. Within the range of environmental conditions where the equipment is expected to operate, the equipment should perform within specifications and operate reliably. In general, the designer has little control over the external environment, so he must design for an anticipated range. He does have more control over the internal environment, but his attention should be directed toward the ultimate goal ; maintaining a suitable environment for the critical components. Analysis of the thermal environment can usually be divided into several distinct parts because of almost–isothermal boundaries. Consider the typical enclosure

- the enclosure at  $T_e$
- the interior at  $T_b$
- the component at  $T_c$

Because of these boundaries,  $\Delta T_{jc}$ ,  $\Delta T_{ca}$  and  $\Delta T_{ja}$  can be solved independently.  $\Delta T_{ae}$  and  $\Delta T_{e\infty}$  can also be solved independently for a sealed enclosure, but are inter–dependent for a vented or forced air cooled enclosure.

approching the problem During the definition stage of a product, the choice of enclosure is sometimes dictated by a competitor, the customer, or marketing. Frequently the choice is "as small as possible", thus unwittingly passing judgment on a particular choice, it is possible to make a thermal analysis of the proposed enclosure. If the environment created for the component is unsuitable, then additional cooling mechanisms must be developped.

One approch is to simplify the problem to one dimensionnal analysis. Heat energy sources azre assumed to be evenly distributed throughout the volume. The enclosure surface is assumed to be isothermal. The enclosure is assuemd to made of a perfect thermal conductor. ( unfortunately, enclosures are more and more being made of plastic, a thermal insulator, which complicates this sample approch).

The external environment is considered to be the walls of a large room of surface emissivity,  $\epsilon$ , of 1.0 at the same temperature,  $T_{\infty}$ , as the surrounding air, and is capable of absorbing an infinite amount of heat energy.

Heat transfert by conduction, radiation, free convection, venting, and forced convection are basically representated by the equation :

$$
Q_t = Q_k + Q_r + Q_c + Q_v + Q_f \tag{10}
$$

The most elusive component, thermal resistance  $\Theta_x$ , can vary from simple to very complex. Fortunately, most electronic enclosures do not have more than three cooling paths and in many cases, the third path is minor one that can be neglected for ease of calculation.

The following are some generally accepted guidelines that can be used to quickly evaluate a design or configuration. These were obtained from notes provided by [?].

Maximum power density :

- for small painted uniformly heated sealed enclosure
	- naturally cooled  $\langle 4mW/cm^3$
	- taller than  $60cm < 2mW/cm^3$
- for naturally cooled printed circuit boards  $\lt 16mW/cm^2$
- for forced air cooled printed circuit board  $\langle 110mW/cm^2$
- for small (60cm or less) induced draft cooled enclosure  $\langle 20mW/cm^3$

forced air velocities :

- for PCB cages  $> 4m/sec$
- for enclosures  $\lt 7.6m/sec$

## DC Power dissipation

An important issue in power amplifier design is the power dissipation. Even if in this particular case the power dissipation is not that obvious, it is nice to see how we can handle this anyway.

As a student you always learn that you can apply kirchoff law on temperature. This only thing you have to know is the correspondance :

The temperature : is equivalent to the voltage

The power: is equivalent to the current

The thermal resistance : is equivalent to the resistance

You can also take into account some calorific capacity, and perturbation from near effect due to the presence of other source of heating, in a dynamic design, but we will only see the DC power dissipation here ... from this start point you can then imagine whatever you want.

In order to proceed, we need to create a model for this power dissipation. This model can be very simple on its comprehension but very complex since all the parameters are not well known. Therefore we will need to reduce the level of modelisation that is used.

Here are the input parameters :

- The DC power dissipation is  $15mA \times 2.5Volts = 37.5mW$
- the thermal resistance of the device is  $\theta_{junction, older} = 350 degC/W$
- the thermal resistance of the ambiante is  $\theta th_{pcb_air} = 22degC/W$

• the ambiante temperature varies from  $-25degC$  to  $75degC$  and  $25degC$  typical

The schematics used for this simulation is shown is figure  $2^2$  $2^2$ .

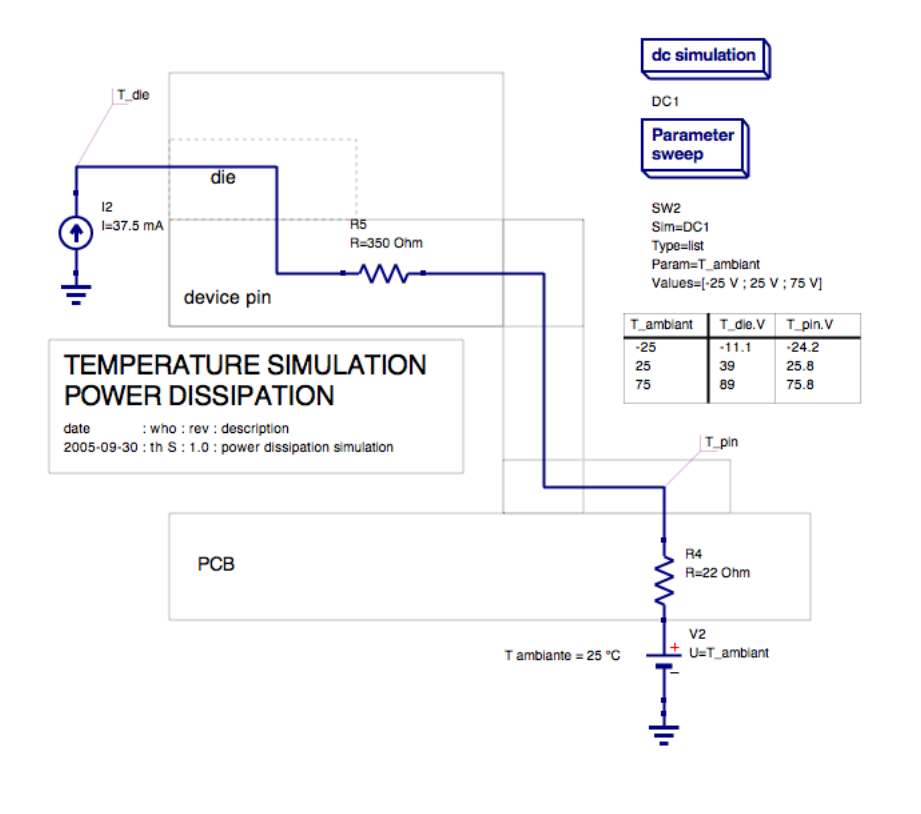

<span id="page-8-0"></span>Figure 2: Schematics used to simulate the DC power dissipation

# Small signal analysis

The current version of QUCS do not include an Harmonic Balance solver, so we need to do some other simualtions in order to have some ideas on the performances of our design.

<span id="page-8-1"></span><sup>2</sup>Note the possiblity to place the results of the simulation directly on the schematics, and some comments on the schematics such as document name, revision, and so on.